# **LZW-Codierung (1)**

- $\bullet$ Tabelle (tab) mit Abbildung Zeichenreihe -> Indizes
	- Vorbesetzung z.B. ASCII-Zeichen -> ASCII-Code (muß nicht explizit gespeichert und übertragen werden)
- $\bullet$ Prinzipieller Ablauf:

```
SeqChar p := < input.getChar() >;
Char k := input.getChar();
repeat
       if tab.contains(p & < k >)
              then p := p & < k 
>
              else int c = tab.newIndex(p & <k>);
                     t
ab.put(p & < k >, c
);
                     output.write(tab.getIndex(p));
                     p := < k >;
       endifChar k := input.getChar();
until k = EOFoutput.write(tab.getIndex(p));
```
**Ludwig-Maximilians-Universität München Prof. Hußmann Digitale Medien – 2 - 1**

#### **LZW-Codierung (2)**

 $\bullet$ Vorbesetzte Tabelle (z.B.):

> $[(8, 97\), \(\*\*b>198\*\*\), \(\*\*c>199\*\*\), \(\*\*d>190\*\*\), \(\*\*e>19\*\*\), \(\*\*f>192\*\*\), \(\*\*190\*\*\), \(\*\*190\*\*\), \(\*\*190\*\*\), \(\*\*190\*\*\), \(\*\*190\*\*\), \(\*\*190\*\*\), \(\*\*190\*\*\), \(\*\*190\*\*\), \(\*\*190\*\*\), \(\*\*190\*\*\), \(\*\*190\*\*\), \(\*\*190\*\*\), \(\*\*190\*\*\), \(\*\*190\*\*\), \(\*\*190\*\*\), \(\*\*190\*\*$ (<h>, 104), (<i>, 105), (<j>, 106), (<k>, 107), (<l>>, 108), (<m>>, 109), (<n>, 110), (<o>, 111), (<p>, 112), (<q>, 113), (<r>, 114), (<s>, 115), (<t>, 116), (<u>, 117), (<v>, 118), (<w>, 119), (<x>, 120), (<y>, 121),  $($ , 122)]

• Für neue Einträge z.B. Nummern von 255 aufwärts verwendet.

## **LZW-Codierung (3)**

- •Beispieltext: "bananenanbau"
- •Ablauf:

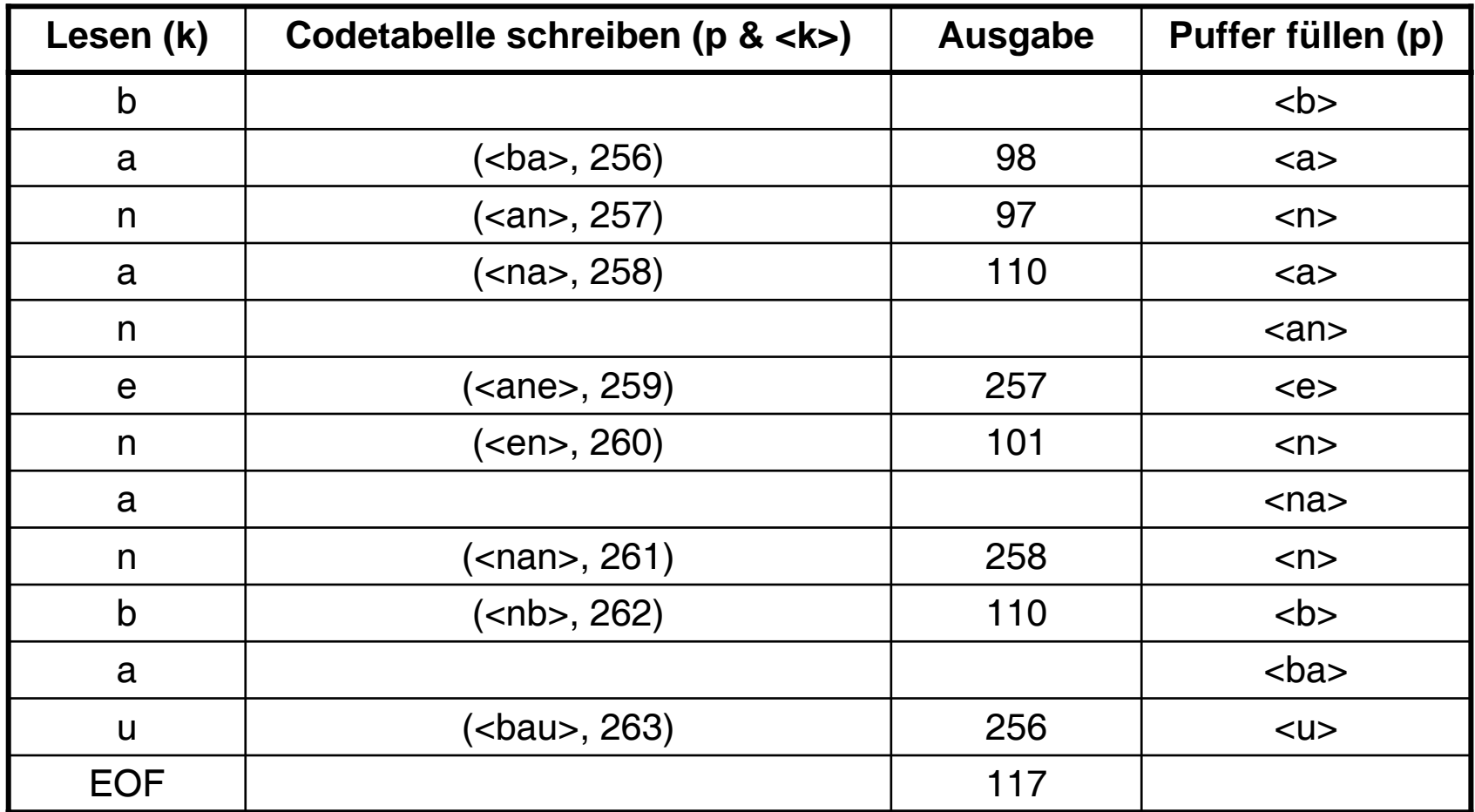

**Ludwig-Maximilians-Universität München Prof. Hußmann Digitale Medien – 2 - 3**

## **LZW-Decodierung (2)**

•Prinzipieller Algorithmus:

> SeqChar p := <>;  $k := input.getCode()$ ; output.write(tab.getWord(k)); old := k; **while** k ≠ **EOF d o**  $k := input.getCode()$ ;  $q := \text{firstChar}(tab.getWord(k));$ output.write(tab.getWord(k));  $p := tab.getWord(old);$ **int** c = tab.newIndex(p & <q>);  $tab.put(q, c);$  $old := k$ ; **enddo**;

*Hinweis:* Hier ist ein Spezialfall nicht berücksichtigt, in dem der Eintrag nicht in der Tabelle vorhanden sein kann. Vollständiger Algorithmus sh. z.B. Henning-Buch.

#### **LZW-Decodierung (3)**

- •Beispielcode: "98-97-110-257-101-258-110-256-117"
- •Ablauf:

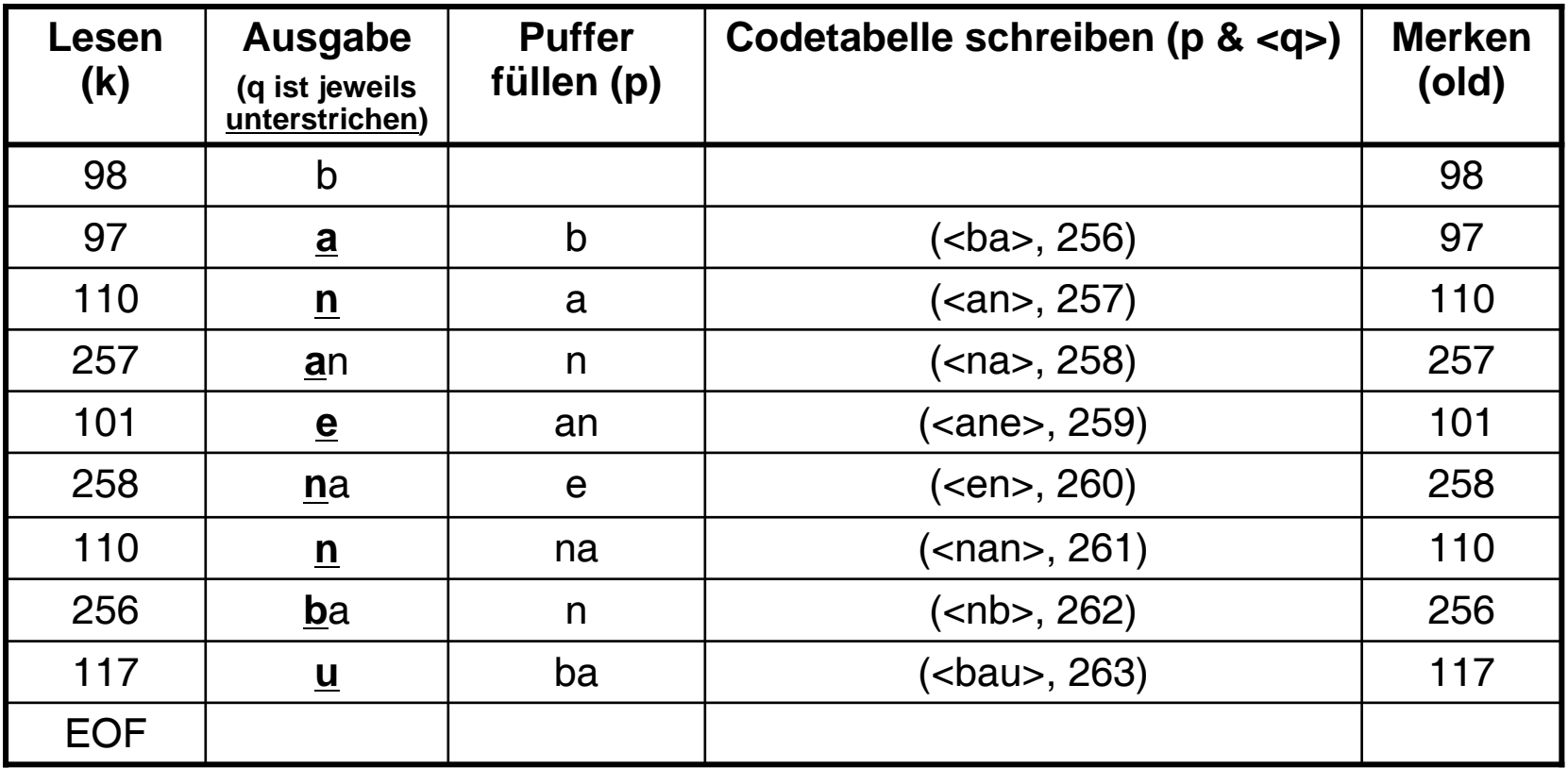